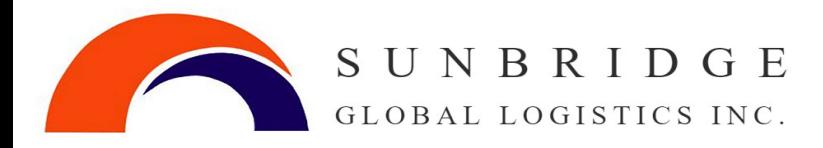

## **Registering a Business on the CARM Client Portal (CCP) and Delegations**  $\Rightarrow$  CCP Registration Log in  $\triangleleft$

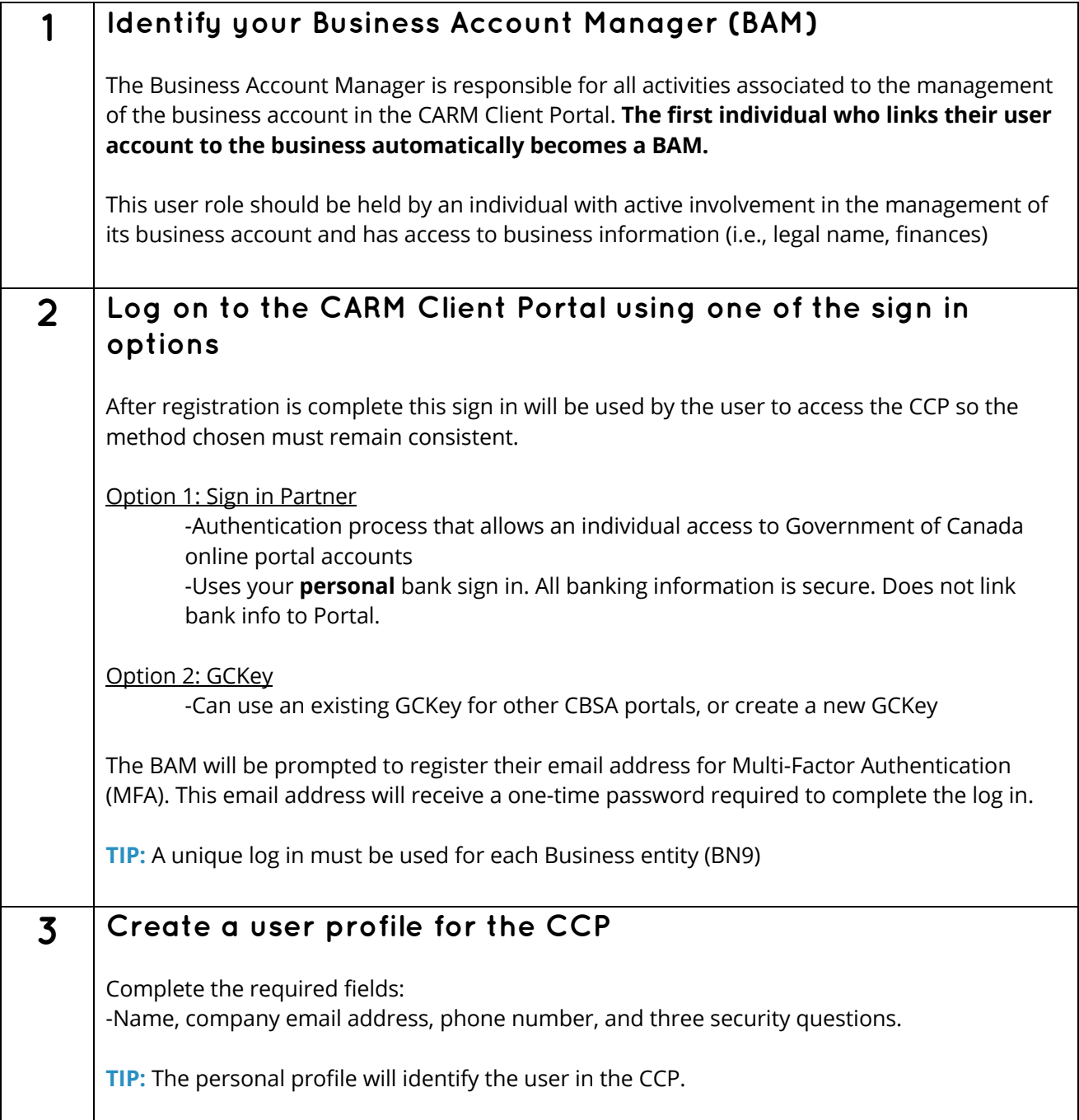

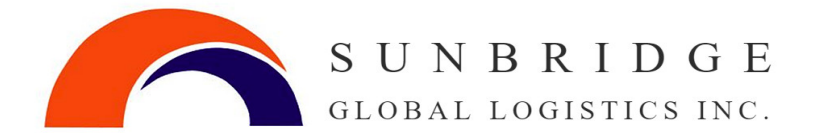

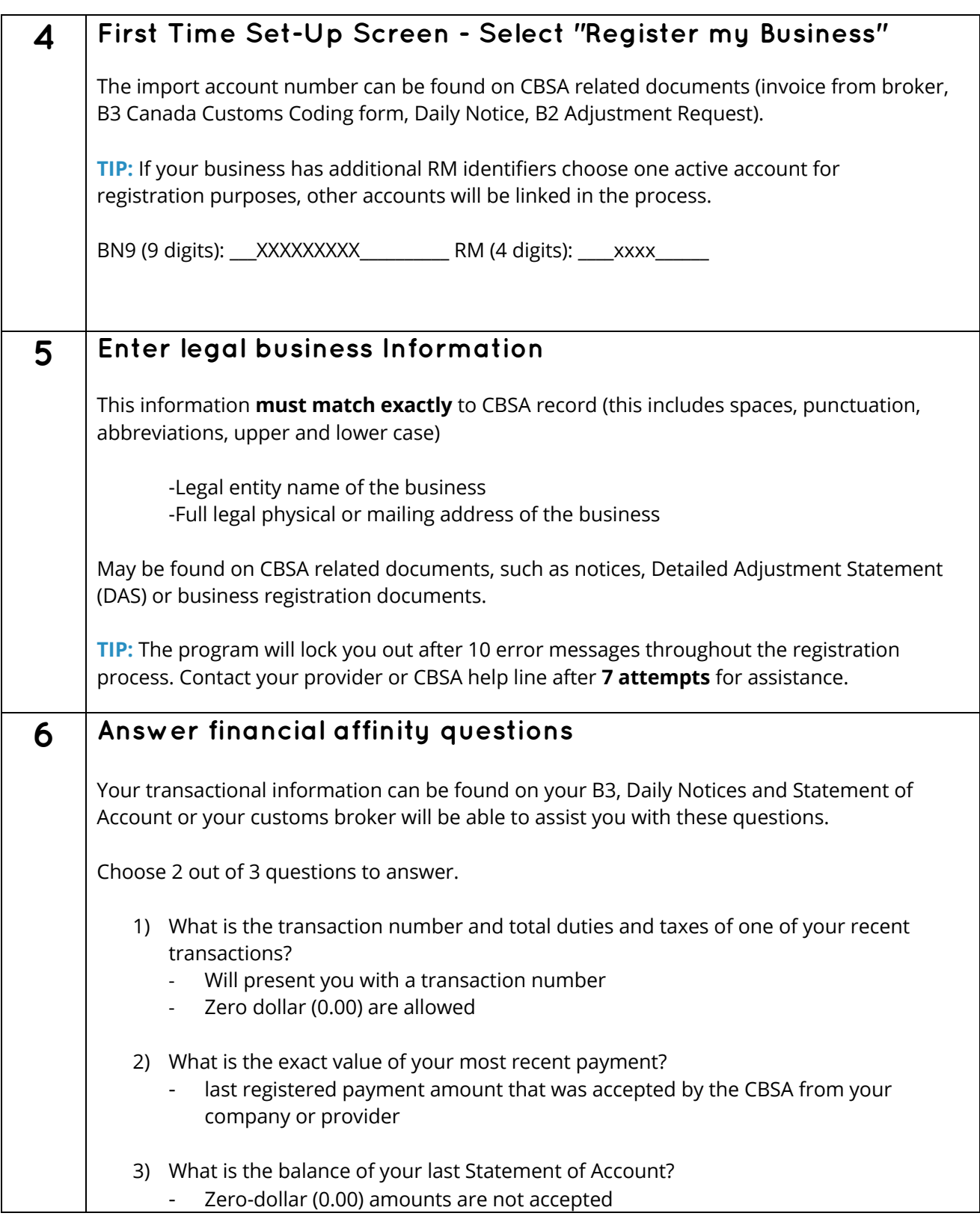

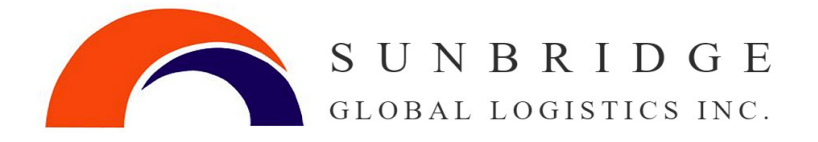

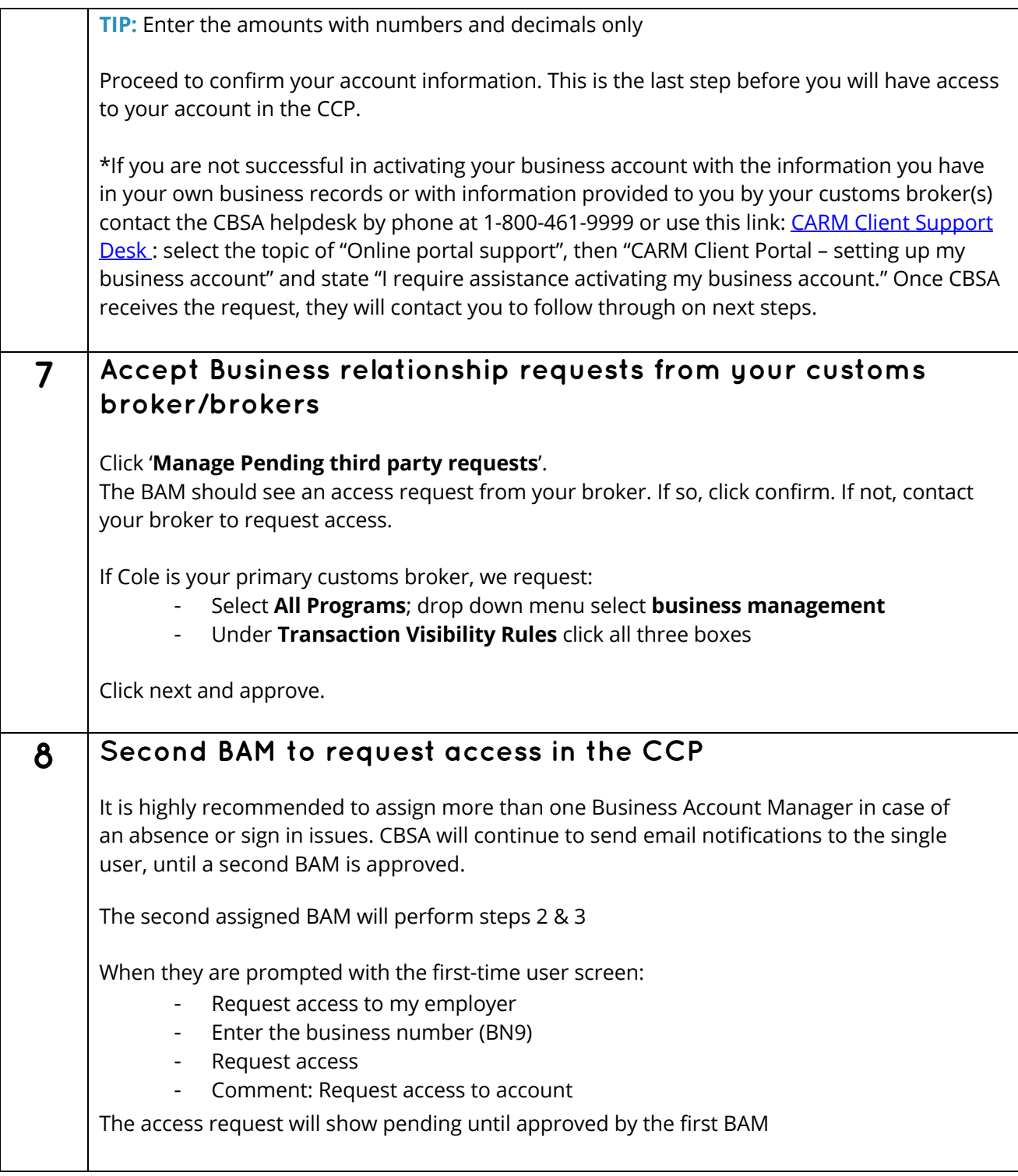

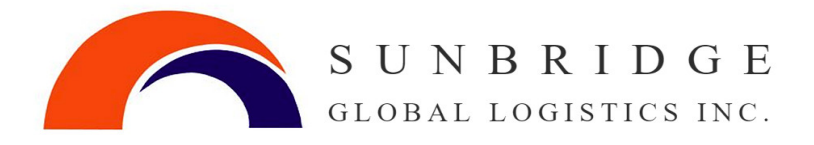

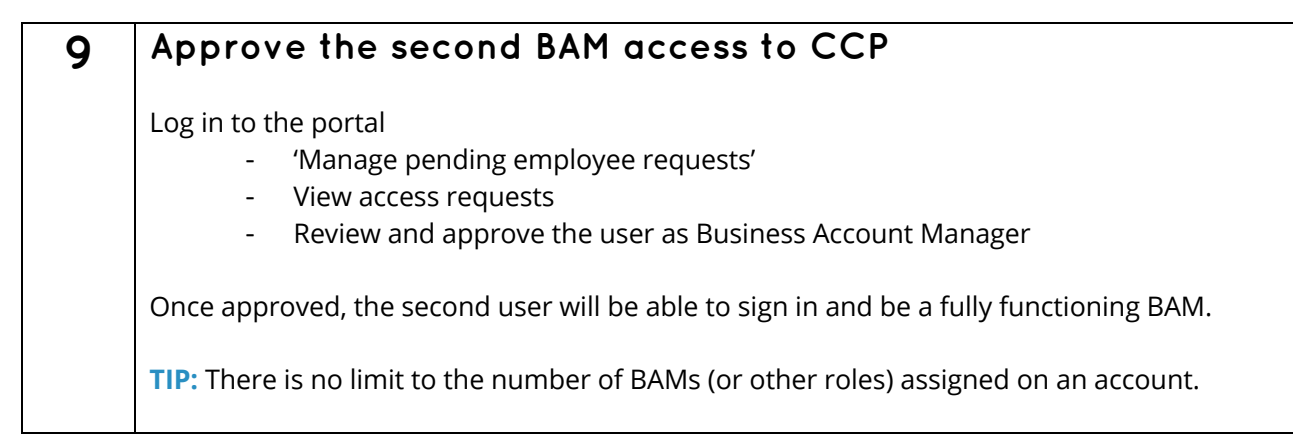

## **CBSA's CARM Client Support Helpdesk**

Web Contact form

Phone number: 1-800-461-9999